# Assignment 6 - Queues and Working with Files

- The problems of this assignment must be solved in C.
- Your programs should have the input and output formatting according to the testcases listed after the problems.
- Your programs should consider the grading rules posted on the course web page: <http://cnds.eecs.jacobs-university.de/courses/c2-2017/>

#### **Problem 6.1** *Counting words in a file* (2 points)

**Presence assignment, due by 18:30 h today**

Write a program which reads the content of a file given as input and counts the number of the words in the file. It is assumed the words are separated by one or multiple of the following characters: ' ' ',' '?' '!' '.' '\t' '\r' '\n'.

For testing your solution to this problem, please use:

http://jgrader.de/courses/320112/c/words.txt

http://jgrader.de/courses/320112/c/words2.txt

You can assume that the content of the input file will be valid if existing.

#### **Testcase 6.1: input**

**Testcase 6.1: output**

The file contains 17 words.

words.txt

#### **Problem 6.2** *Removing from the queue* (2 points)

Extend the source code of queue.c from **Problem 5.4** by implementing the dequeue() function. Follow the hints given in the slides (see Lecture  $5 & 6$ , page  $17$ ) and consider the case of a queue underflow.

You can assume that the input will be valid except the semantical possibility of reaching queue underflow.

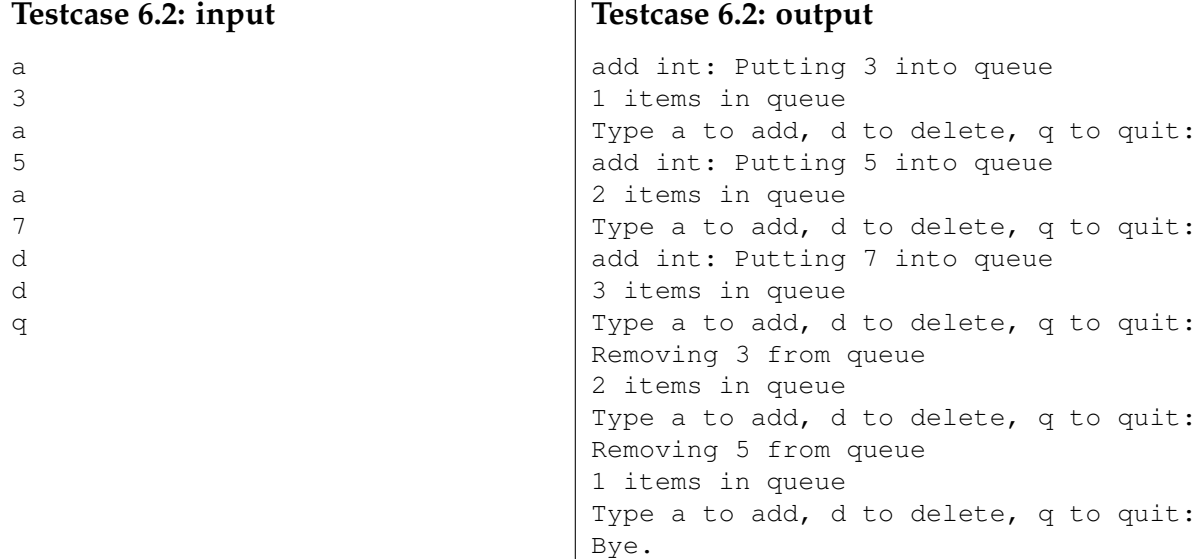

#### **Problem 6.3** *Printing the queue* (2 points)

Extend the source code of queue.h, queue.c and testqueue.c from **Problem 6.2** by adding and implementing the additional function  $\text{print}($  () for printing the elements of the queue separated by spaces. If you enter 'p', then the program should print the elements of the queue. Make sure that you cannot just print once, and that your program does not crash on the formulated condition.

You can assume that the input will be syntactically correct.

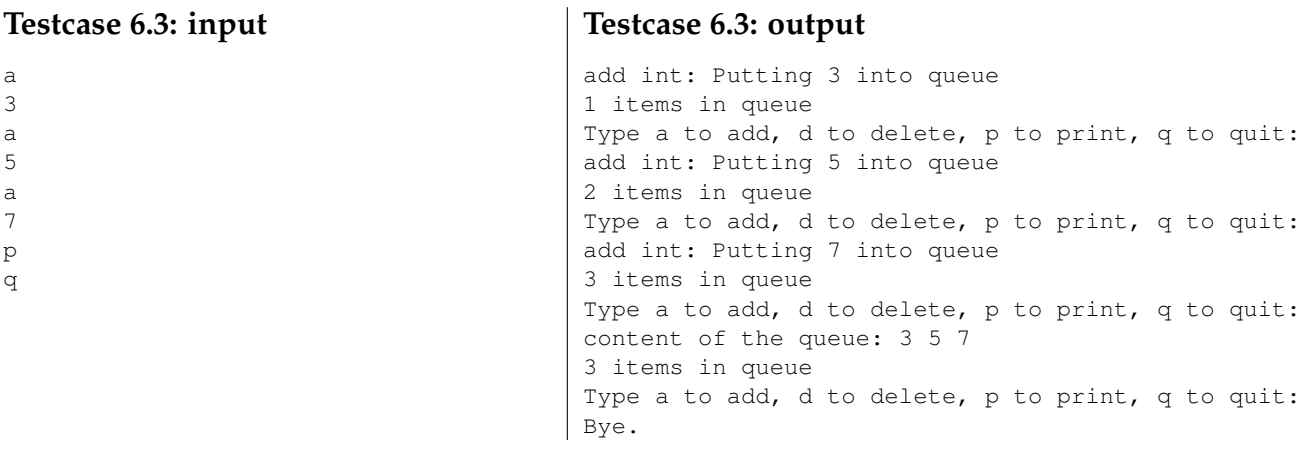

# **Problem 6.4** *"Authentification" with files* (3 points)

Write a program which reads from the standard input a username and a password, and prints a message on the screen for granting or denying access depending on the fact if the user and the corresponding password are listed in a file which is given as input to the program.

The program should repeatedly check the username and its password introduced from the standard input until the word "exit" is introduced for the username. It is assumed that the word "exit" is not contained in the input file.

Do not store the whole information (list of usernames and passwords) in the main memory or do not read the whole information from the file for every request, but store only partial information (e.g., the usernames) and use the functions  $f$ tell() and  $f$ seek() to read the rest of the needed information.

For testing your solution to this problem, please use:

http://jgrader.de/courses/320112/c/users.txt http://jgrader.de/courses/320112/c/users2.txt

You can assume that the content of the input file will be valid if existing.

#### **Testcase 6.4: input**

users.txt ben 12b43 kate jfd45 bill iu3556 exit

## **Testcase 6.4: output**

Access to user ben is granted. Access to user kate is denied. Access to user bill is granted. Exiting ...

### **Problem 6.5** *Concat n files* (3 points)

Write a program which reads from the standard input the value of an integer  $n$  and then the names of *n* files. The program should concatenate the content of the *n* files separated by  $'\n\cdot n'$ and write the result on the standard output and also into output.txt.

Read the input files and write the output file using the binary mode. Use a char buffer of size 64 bytes and chunks of size 1 byte when reading and the same buffer with chunks of size 64 bytes (or less if the last write and file size is not a multiply of 64) when writing.

For testing your solution to this problem, please use: http://jgrader.de/courses/320112/c/file1.txt http://jgrader.de/courses/320112/c/file2.txt http://jgrader.de/courses/320112/c/file3.txt You can assume that the content of the input files will be valid if existing.

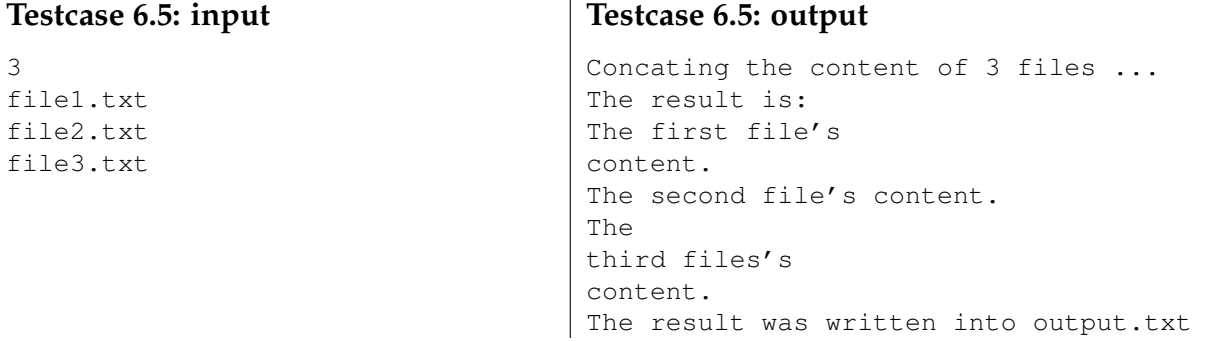

#### **How to submit your solutions**

- Your source code should be properly indented and compile with gcc without any warnings. You should use gcc -Wall -Werror -o program program.c. Insert suitable comments (not on every line ...) to explain what your program does.
- Please name the programs according to the suggested filenames (they should match the description of the problem) in Grader. Otherwise you might have problems with the inclusion of header files. Each program **must** include a comment on the top like the following:

```
/*
  JTSK-320112
  a6 p1.c
  Firstname Lastname
  myemail@jacobs-university.de
*/
```
• You have to submit your solutions via Grader at

```
https://grader.eecs.jacobs-university.de.
If there are problems (but only then) you can submit the programs by sending mail to
j.schoenwaelder@jacobs-university.de with a subject line that begins with JTSK-320112.
It is important that you do begin your subject with the coursenumber, otherwise I might have
problems to identify your submission.
```
• Please note, that after the deadline it will not be possible to submit any solutions. It is useless to send late solutions by mail, because they will not be accepted.

### **This assignment is due by Wednesday, March 1st, 10:00 h**.